## CPSC 231:

# Functions: Decomposition And Code Reuse

You will learn how to write functions that can be used to: decompose large problems, and to reduce program size by creating reusable sections.

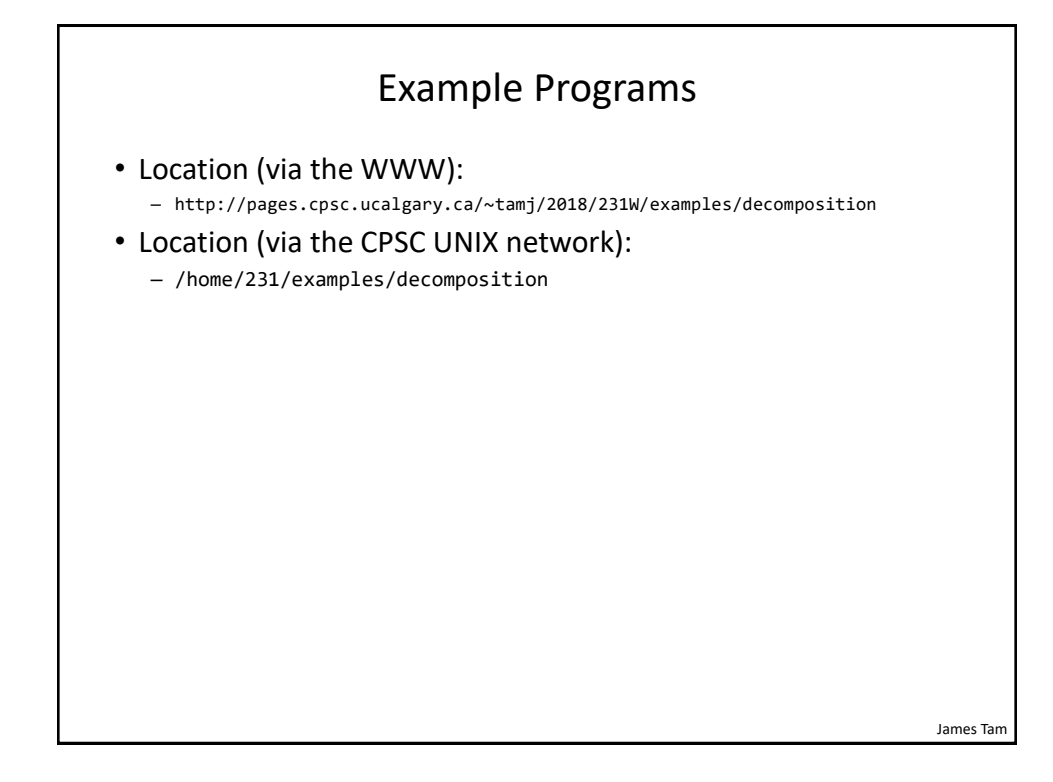

James Tam

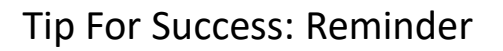

- Look through the examples and notes before class.
- This is especially important for this section because the execution of these programs will not be sequential order.
- Instead execution will appear to 'jump around' so it will be harder to follow the examples if you don't do a little preparatory work.
- Also it would be helpful to take notes that include greater detail:
	- For example: Literally just sketching out the diagrams that I draw without the extra accompanying verbal description that I provide in class probably won't be useful to study from later.

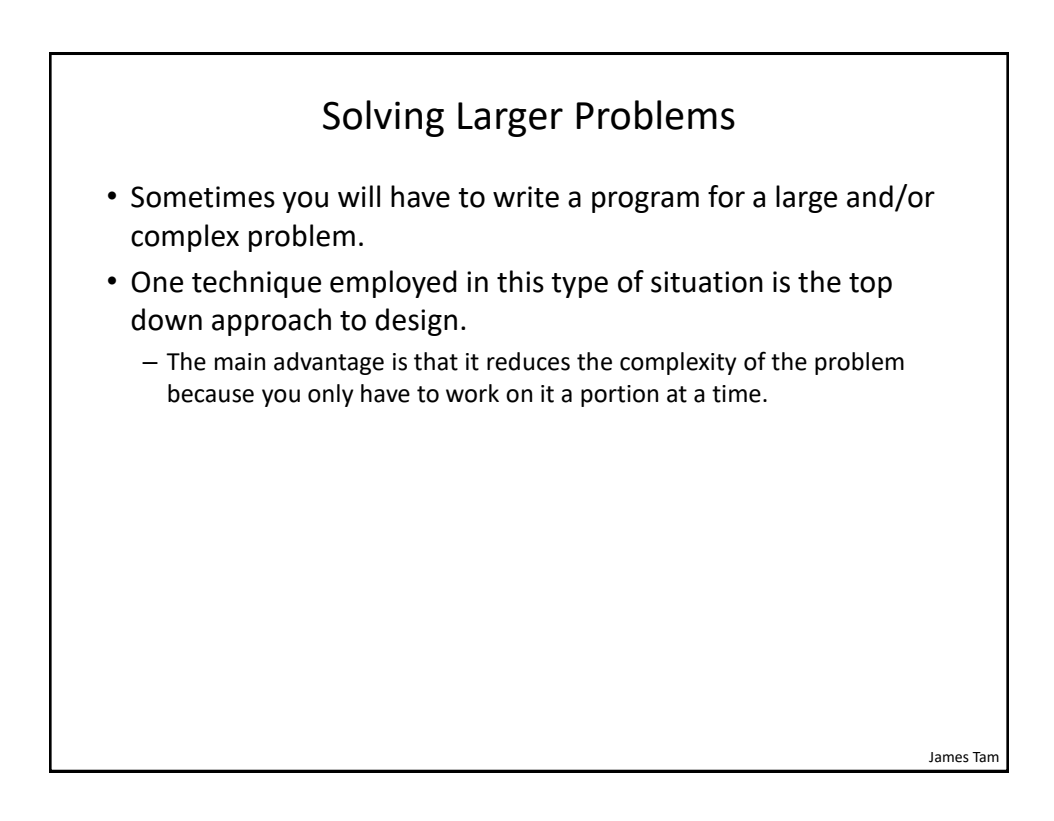

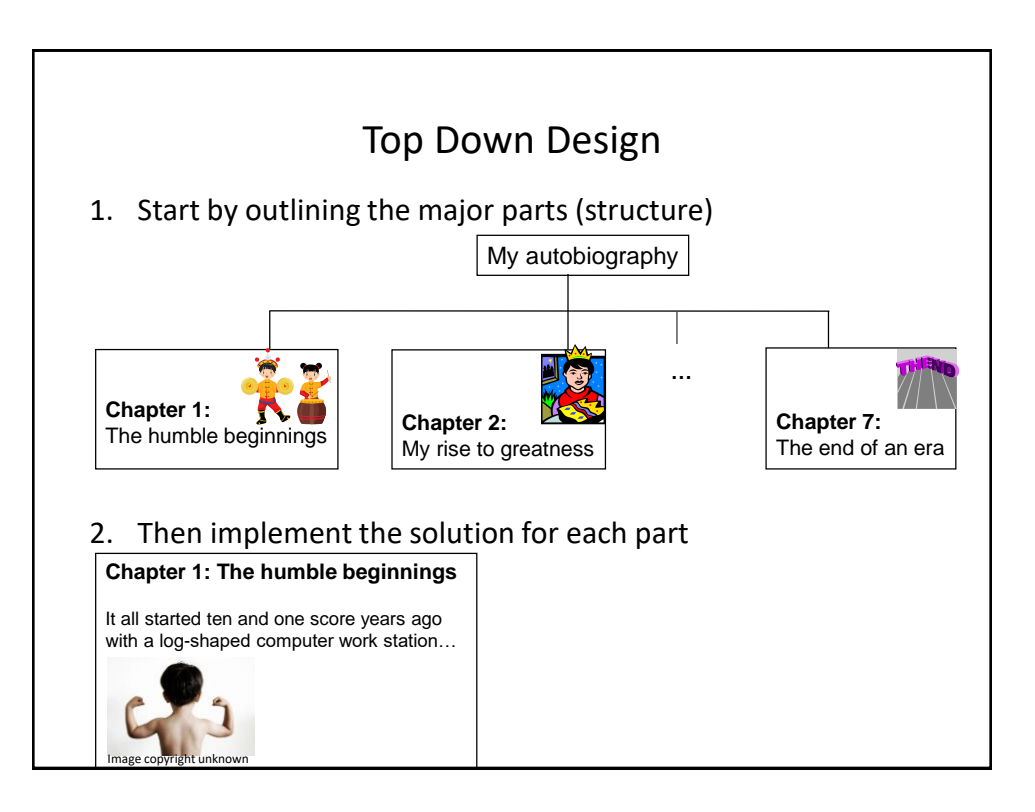

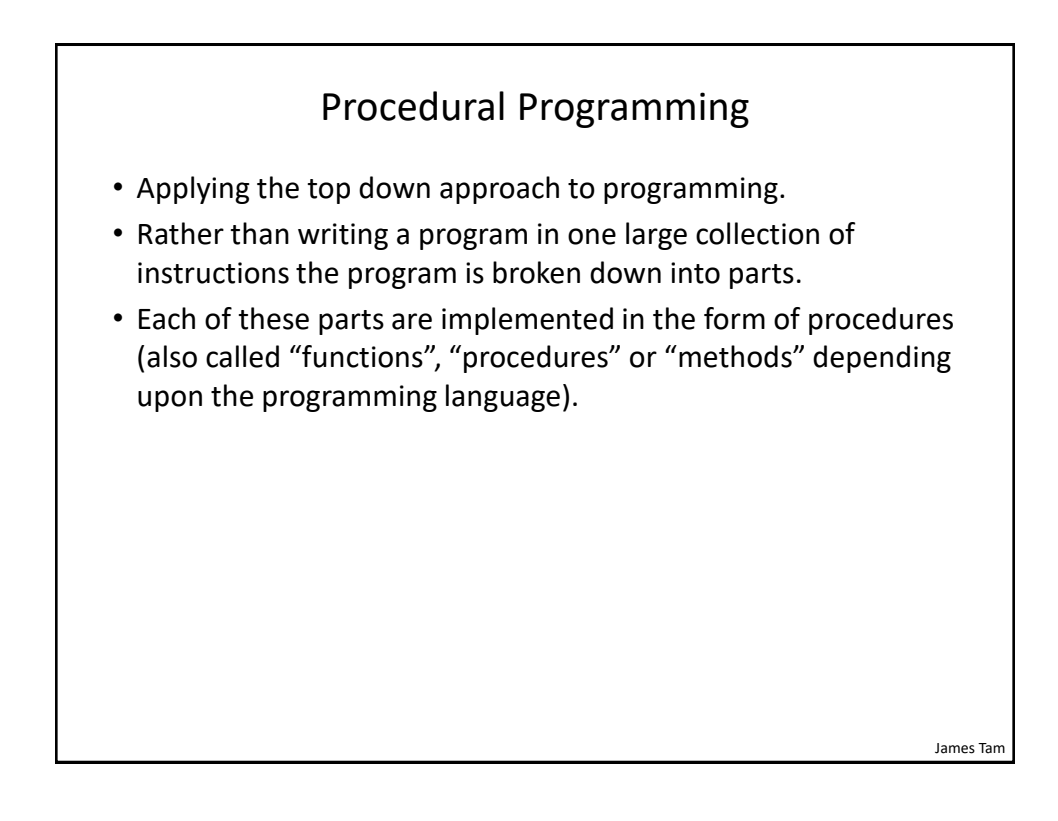

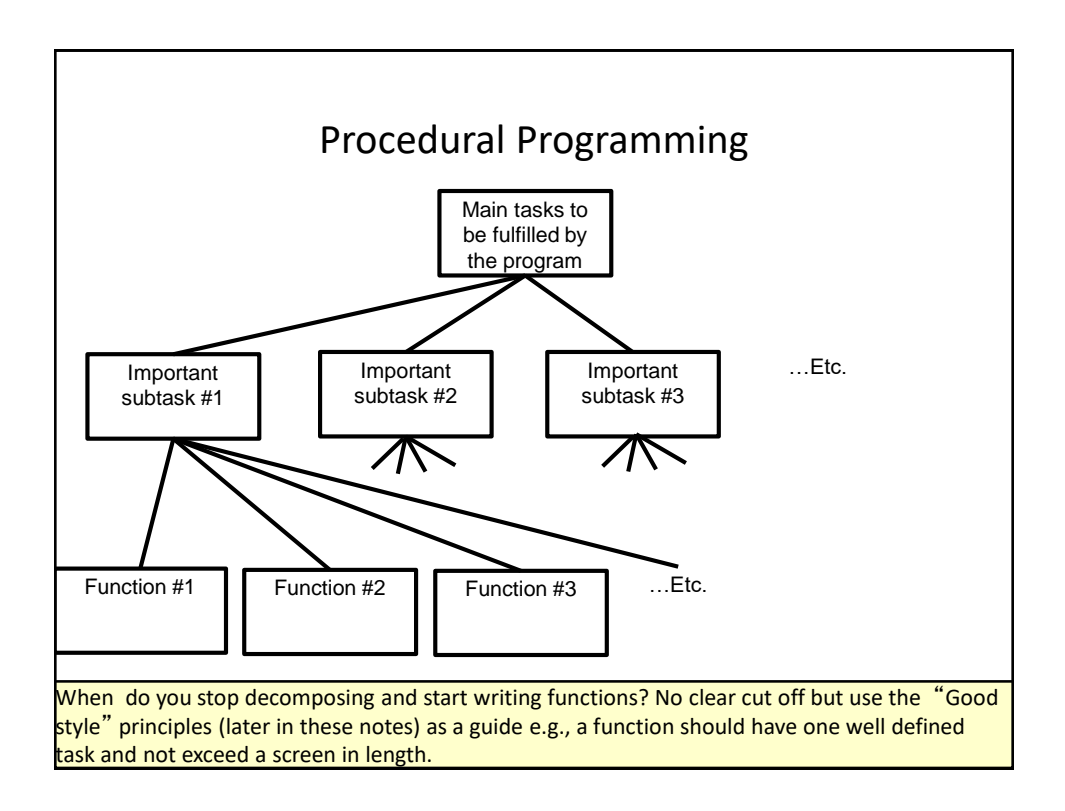

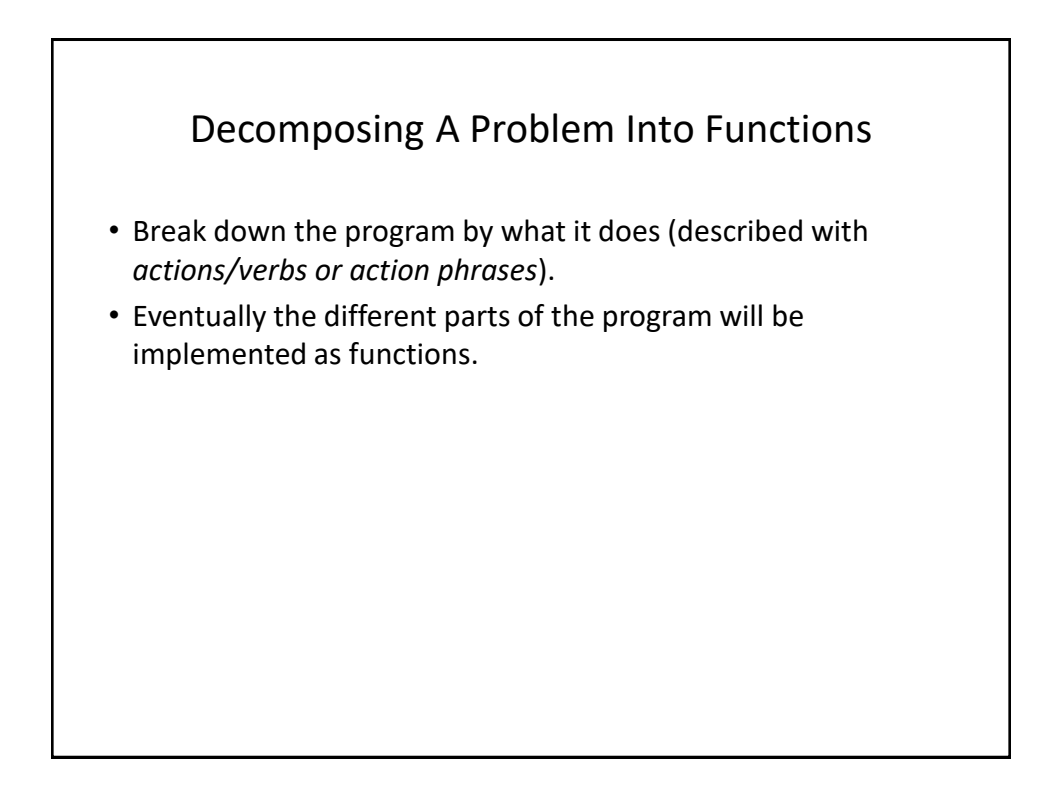

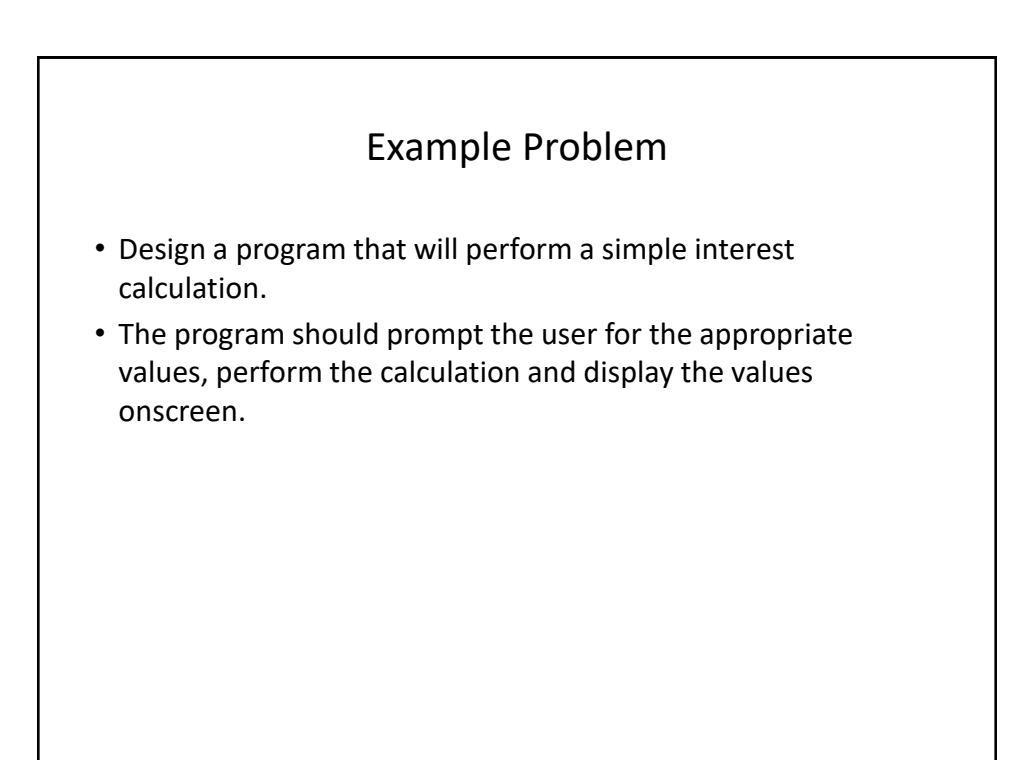

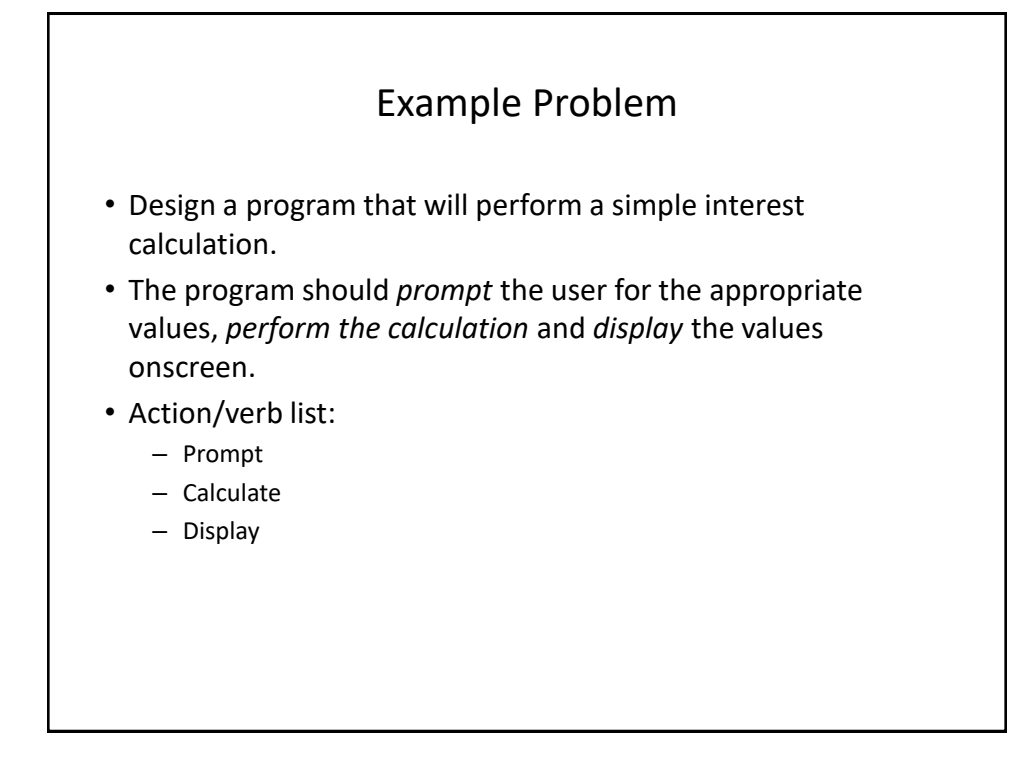

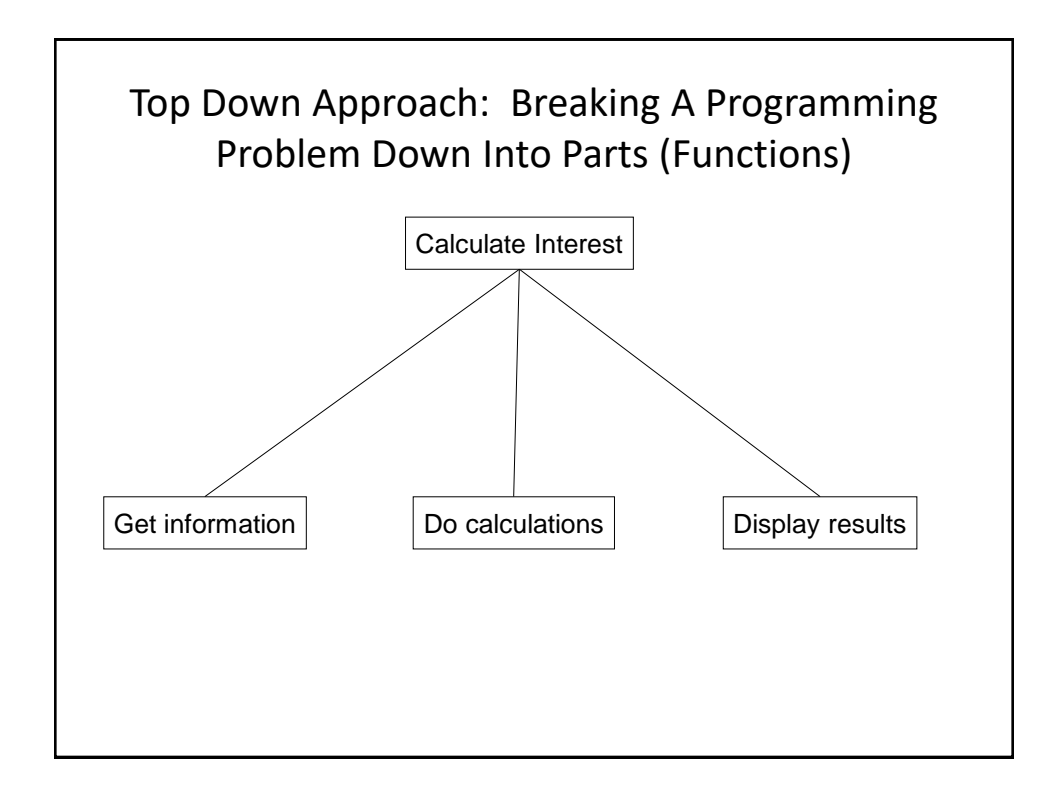

![](_page_5_Figure_2.jpeg)

![](_page_6_Figure_1.jpeg)

![](_page_6_Figure_2.jpeg)

![](_page_7_Figure_1.jpeg)

![](_page_7_Figure_2.jpeg)

![](_page_8_Figure_1.jpeg)

![](_page_8_Figure_2.jpeg)

![](_page_9_Figure_1.jpeg)

![](_page_9_Figure_2.jpeg)

![](_page_10_Figure_1.jpeg)

![](_page_10_Figure_2.jpeg)

![](_page_11_Figure_1.jpeg)

![](_page_11_Figure_2.jpeg)

![](_page_12_Figure_1.jpeg)

![](_page_12_Figure_2.jpeg)

![](_page_13_Figure_1.jpeg)

![](_page_13_Figure_2.jpeg)

![](_page_14_Figure_1.jpeg)

![](_page_14_Figure_2.jpeg)

![](_page_15_Figure_1.jpeg)

![](_page_15_Figure_2.jpeg)

![](_page_16_Figure_1.jpeg)

![](_page_16_Figure_2.jpeg)

![](_page_17_Figure_1.jpeg)

![](_page_17_Figure_2.jpeg)

![](_page_18_Figure_1.jpeg)

James Tam Memory And Parameter Passing • Parameters passed as parameters/inputs into functions become variables in the local memory of that function. def fun(num1): print(num1)  $num2 = 20$ print(num2) def start():  $num1 = 1$ fun(num1) start() **num1: local to start Parameter num1: local to fun num2: local to fun Copy**

![](_page_19_Figure_1.jpeg)

![](_page_19_Figure_2.jpeg)

![](_page_20_Figure_1.jpeg)

![](_page_20_Figure_2.jpeg)

![](_page_21_Figure_1.jpeg)

![](_page_21_Figure_2.jpeg)

![](_page_22_Figure_1.jpeg)

![](_page_22_Figure_2.jpeg)

![](_page_23_Figure_1.jpeg)

![](_page_23_Figure_2.jpeg)

![](_page_24_Figure_1.jpeg)

![](_page_24_Picture_2.jpeg)

![](_page_25_Figure_1.jpeg)

![](_page_25_Figure_2.jpeg)

![](_page_26_Figure_1.jpeg)

![](_page_26_Figure_2.jpeg)

![](_page_27_Figure_1.jpeg)

![](_page_27_Figure_2.jpeg)

![](_page_28_Figure_1.jpeg)

![](_page_28_Figure_2.jpeg)

![](_page_29_Figure_1.jpeg)

![](_page_29_Figure_2.jpeg)

![](_page_30_Figure_1.jpeg)

![](_page_30_Figure_2.jpeg)

![](_page_31_Figure_1.jpeg)

![](_page_31_Figure_2.jpeg)

![](_page_32_Figure_1.jpeg)

![](_page_32_Figure_2.jpeg)

![](_page_33_Figure_1.jpeg)

![](_page_33_Figure_2.jpeg)

![](_page_34_Figure_1.jpeg)

![](_page_34_Figure_2.jpeg)

![](_page_35_Figure_1.jpeg)

![](_page_35_Figure_2.jpeg)

![](_page_36_Picture_105.jpeg)

![](_page_36_Figure_2.jpeg)

![](_page_37_Figure_1.jpeg)

![](_page_37_Figure_2.jpeg)

![](_page_38_Figure_1.jpeg)

![](_page_38_Figure_2.jpeg)

![](_page_39_Figure_1.jpeg)

![](_page_39_Picture_2.jpeg)

![](_page_40_Figure_1.jpeg)

![](_page_40_Figure_2.jpeg)

![](_page_41_Figure_1.jpeg)

![](_page_41_Figure_2.jpeg)

James Tam

### Good Style: Functions (2)

- 2. (Related to the previous point). Functions should have a self descriptive action-oriented name (verb/action phrase or take the form of a question – the latter for functions that check if something is true): the name of the function should provide a clear indication to the reader what task is performed by the function.
	- a) Good: drawShape(), toUpper() isNum(), isUpper() **# Boolean functions: ask questions**
	- a) Bad: doIt(), go(), a()

![](_page_42_Figure_5.jpeg)

![](_page_43_Figure_1.jpeg)

![](_page_43_Figure_2.jpeg)

![](_page_44_Figure_1.jpeg)

![](_page_44_Figure_2.jpeg)

![](_page_45_Figure_1.jpeg)

![](_page_45_Figure_2.jpeg)

![](_page_46_Figure_1.jpeg)

![](_page_46_Figure_2.jpeg)

![](_page_47_Figure_1.jpeg)

![](_page_47_Figure_2.jpeg)

#### Why Employ Problem Decomposition And Modular Design (1)

- Drawback
	- Complexity understanding and setting up inter-function communication may appear daunting at first.
	- Tracing the program may appear harder as execution appears to "jump" around between functions.
	- These are 'one time' costs: once you learn the basic principles of functions with one language then most languages will be similar.

#### Why Employ Problem Decomposition And Modular Design (2)

- Benefit
	- Solution is easier to visualize and create (decompose the problem so only one part of a time must be dealt with).
	- Easier to test the program:
		- Test one feature/function at a time
		- (Testing multiple features increases complexity)
	- Easier to maintain (if functions are independent changes in one function can have a minimal impact on other functions, if the code for a function is used multiple times then updates only have to be made once).
	- Less redundancy, smaller program size (especially if the function is used many times throughout the program).
	- Smaller programs size: if the function is called many times rather than repeating the same code, the function need only be defined once and then can be called many times.

James Tam

![](_page_49_Figure_1.jpeg)

#### Copyright Notification

• "Unless otherwise indicated, all images in this presentation are used with permission from Microsoft."

James Tam